## **Как центру занятости запустить свой подкаст**

*Опытом продюсирования подкаста поделилась пресс-секретарь Кадрового центра «Работа России» Костромской области Алина Одинцова*

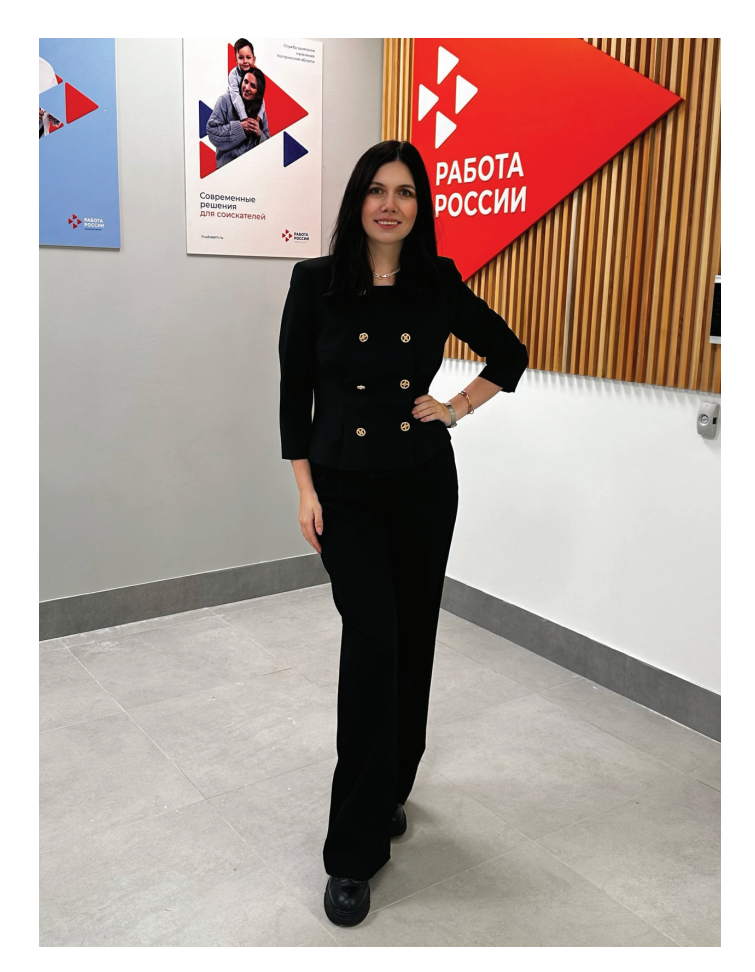

## **1. Найдите аудиторию**  20

Руководство центра занятости поставило передо мной непростую задачу — за неделю придумать и запустить новый проект, о котором будут говорить региональные СМИ. Подкаст оказался отличным PRрешением: минимальные затраты на производство контента, бесплатное распространение, хорошая вовлеченность слушателей.

Мы стали первой организацией, выпускающей региональный подкаст

на постоянной основе. Благодаря этому СМИ выпустили новость с ярким заголовком: «Первый подкаст о трудоустройстве в Костромской области». Такая реклама привлекла внимание к кадровому центру и позволила быстро собрать пул слушателей в нашей группе во ВКонтакте. Первый выпуск подкаста в течение нескольких дней набрал первую тысячу уникальных прослушиваний.

 $\overline{\mathbf{Q}}$ 

### **2. Определите формат**

Над форматом пилотного выпуска я размышляла долго. Что выбрать: монолог, беседа, нарратив? Выпустить запись исключительно в аудиоформате или снять видео? Реализовала простой вариант — нарратив. Это классическая запись диктора, который читает заранее подготовленный текст.

Мы быстро написали и согласовали сценарий подкаста, начитали текст на портативный микрофон смартфона и смонтировали аудиодорожку в мобильном редакторе.

Возможно, вам придётся создать импровизированную звукозаписывающую студию в кабинете: окунитесь в детство и постройте из стульев шалаш, накиньте на него вашу верхнюю одежду. Записывая звук в таком импровизированном шумоподавляющем укрытии, вы значительно снизите эхо и приблизите качество аудио к профессиональному.

# $\frac{1}{2}$

#### **3. Экспериментируйте**

Почему при выборе формата пилота мы пошли по легкому пути? Для меня было важно протестировать гипотезу,

что подкаст окажется востребован аудиторией. Выпустить на региональный медиарынок самую простую версию проекта, чтобы без значительных затрат понять, стоит ли вкладывать время и силы команды, создавая контент на постоянной основе.

На мой взгляд, такой подход позволяет найти свою фишку, воплотить максимальное количество идей и дать шанс аудитории влюбиться в ваши креативы.

Кстати, пилотный выпуск подкаста оказался успешен — мы сохранили проект и работаем над его развитием.

## $\mathcal{C}$

#### **4. Определите хронометраж**

Интересной задачей для нашей команды стал поиск баланса между содержательностью и увлекательностью подкаста. Как не усыпить аудиторию, пытаясь в одном выпуске рассказать обо всех возможностях кадрового центра? На помощь нам пришёл тайминг.

Для нарратива мы определили хронометраж не более 3 минут. Для разговорного подкаста, где присутствуют несколько собеседников, — до получаса. Это позволило нам сконцентрироваться на главном и безжалостно удалять «воду» из записи на монтаже. **6. Продвигайте подкаст** 

## $\chi$

#### **5. Уделите внимание монтажу**

Чтобы подкаст звучал профессионально, обязательно заложите время на чистку звука. Вычищайте лишние паузы, словапаразиты, шумы. Слушатели будут благодарны за чистоту речи и смыслы, заложенные в неё.

Обратите внимание, что качественный монтаж не может быть быстрым. Если хронометраж «исходника» записи около получаса, значит, на работу

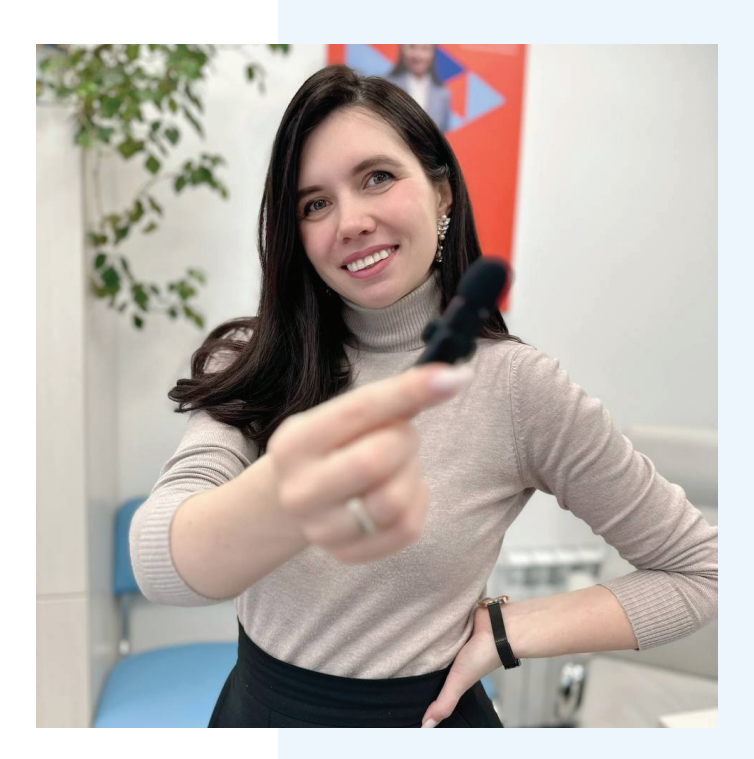

с аудиодорожкой вы потратите не менее 2 часов.

И, конечно, не забывайте о музыке. Она создаст настроение и придаст подкасту фирменный шарм. Но рекомендую использовать только аудиодорожки с открытой лицензией — это убережет от нарушения авторских прав.

KI

Сейчас эпизоды нашего подкаста выходят в официальном паблике кадрового центра Костромской области [Вконтакте](https://vk.com/szn44) и в региональных группах-партнерах. В дальнейшем мы планируем размещать свои креативы через специальные платформы на крупных аудиоагрегаторах, чтобы рассказывать об услугах ещё большему числу людей.

Присоединяйтесь к нам и обязательно попробуйте записать подкаст в вашем кадровом центре. Уверены, клиенты получат удовольствие от нового формата общения с вами!